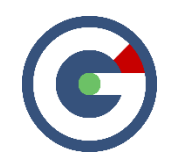

# What**'**s New in GideonSoft 19.1

We're happy to introduce the latest GideonSoft release. Along with the many performance enhancements and various bug fixes, we have added many new exciting designs, changes, and new features. The following lists the highlights:

# New Home Page Summaries

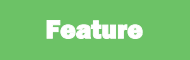

The Organization & Module home screens can now contain summary badges. Each badge summarizes people throughout the org based on administrative or performance filters (i.e. How many Officers in all active classes have an average peer rating of 4 or higher? or How many Offensive Linemen from Ohio have ever played Football for us?). There are 3 main views to the people count badge results: All results, By Location (Grid), By Location (tiles).

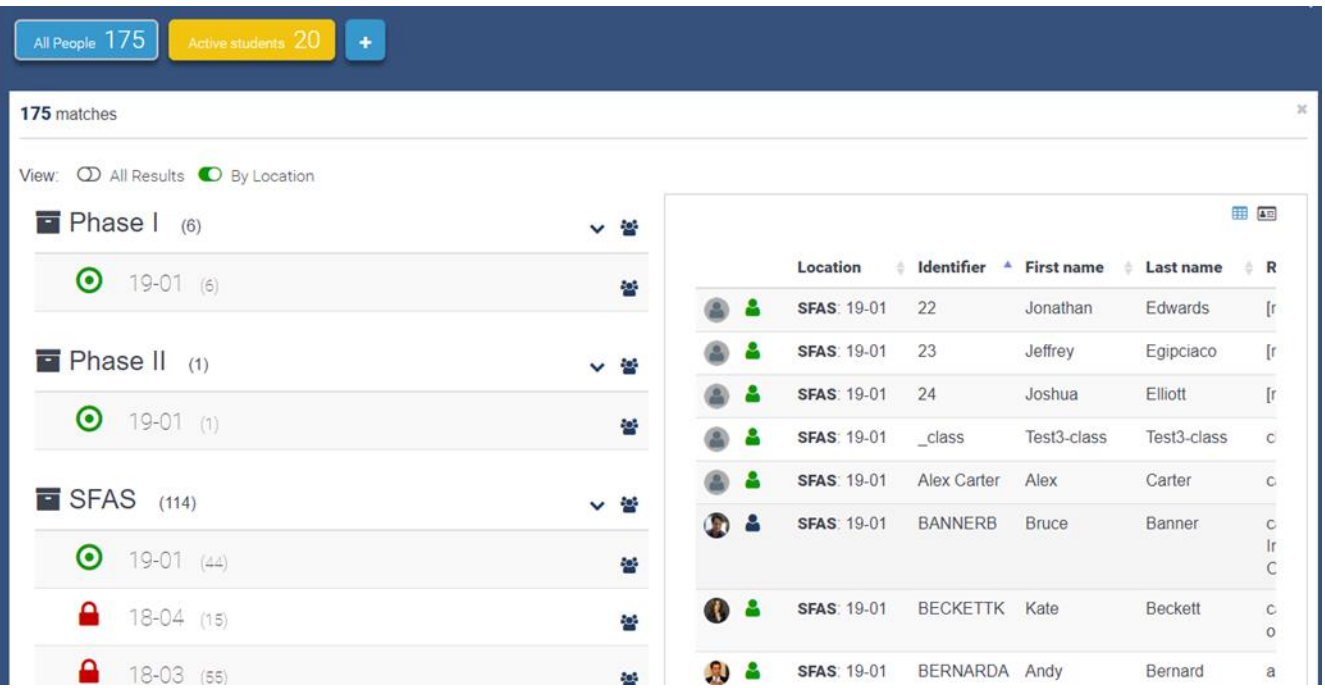

*The new summary badge (top, with results viewed by location)*

# Enhanced Reporting Design and Display

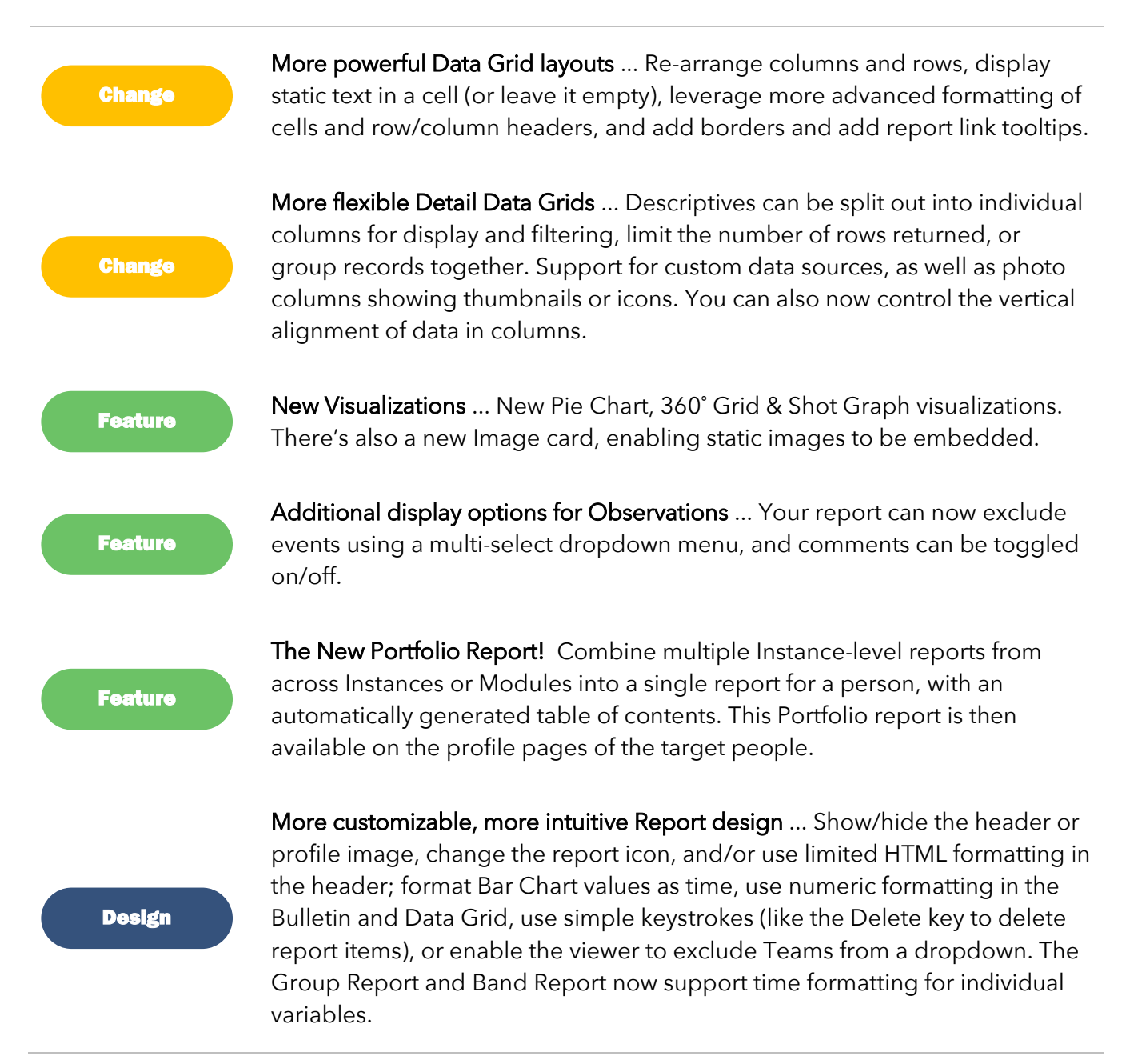

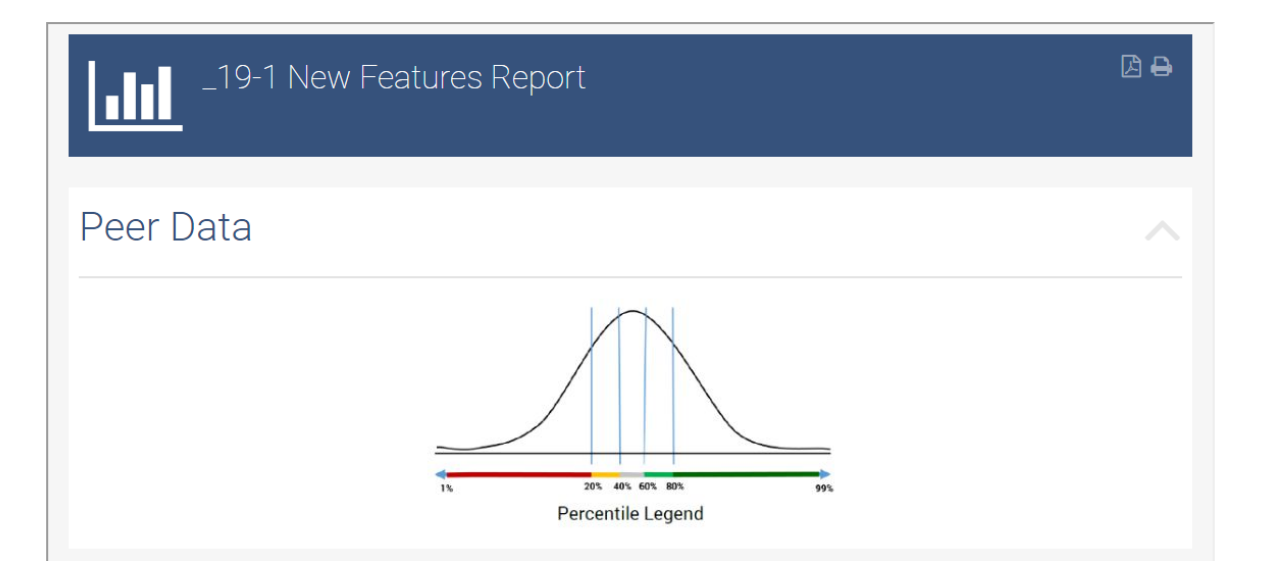

*An example of the new Image card*

#### New Mobile Spreadsheets

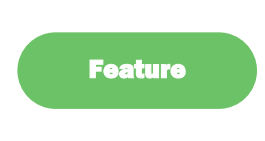

Spreadsheets are now available on mobile. They function similarly to Surveys, and can be found on the Survey tab. Any Spreadsheets that are enabled and available will be displayed on this tab under the 'Spreadsheets' header.

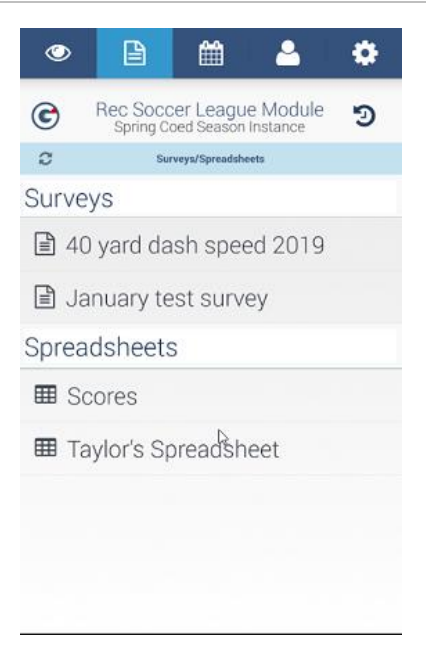

*New to the mobile app… Spreadsheets!*

# Improved Survey Analytics

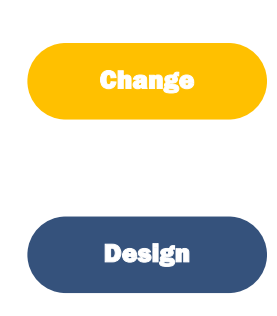

More powerful filtering … In addition to Summary or Individual display, filters for Assessor and Date have been added. Summary mode filters will summarize the report based on filters chosen. In Individual mode, the list of completed sessions is filtered based on filters chosen.

More print-friendly design … Survey Analytics now includes a printable header, giving it a consistent look with other printed GideonSoft reports.

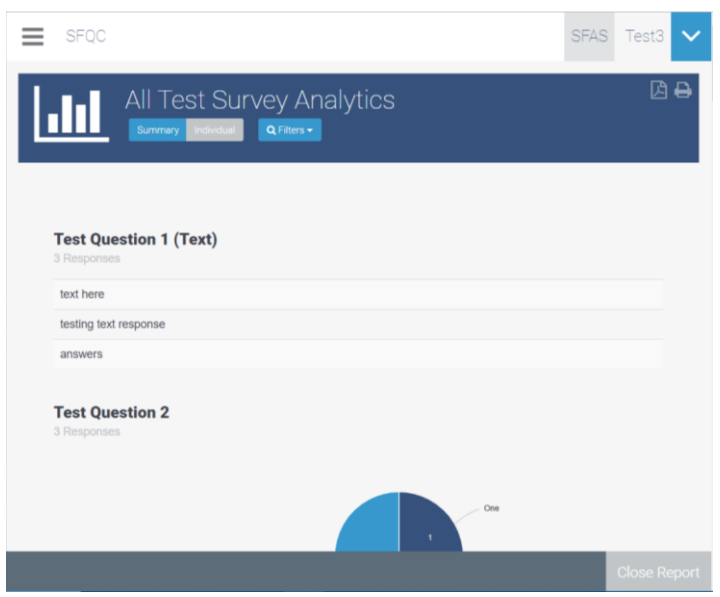

*The updated Survey Analytics page*

# Introducing Team Evaluations

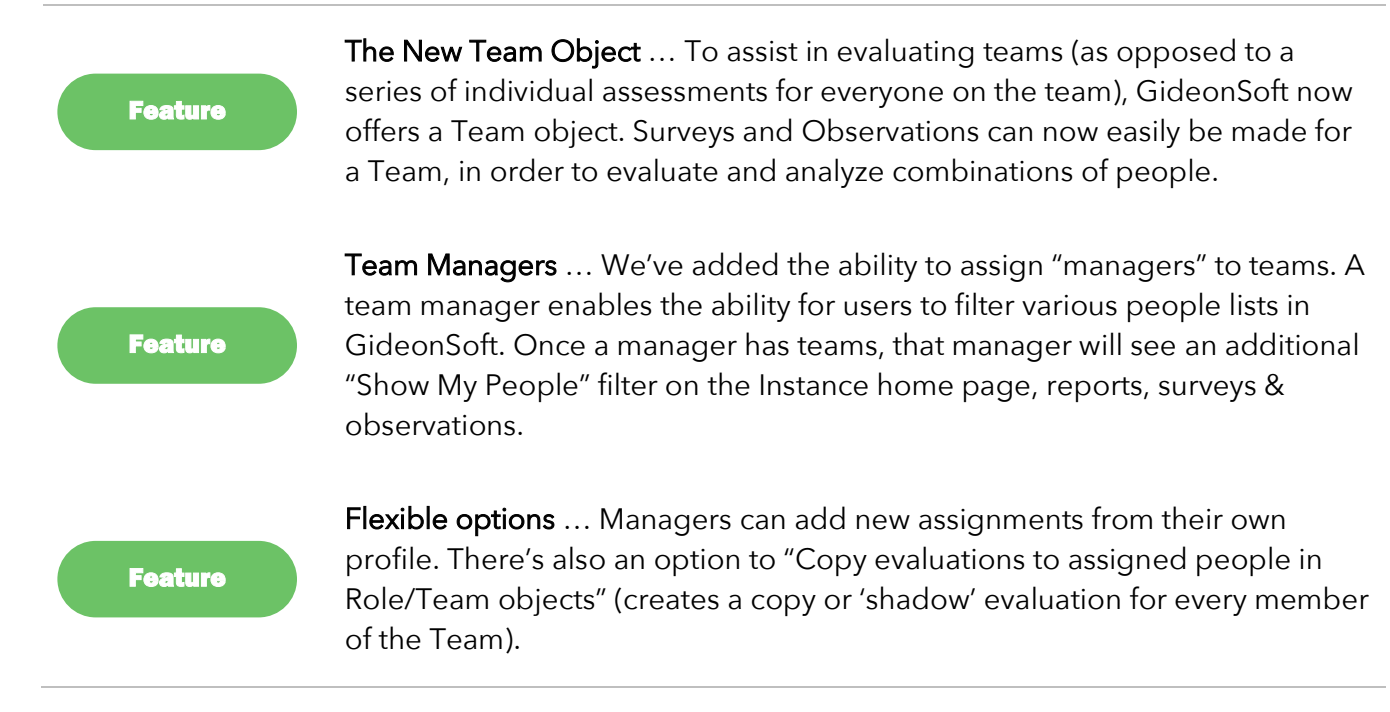

#### April 2019

## Miscellaneous Updates

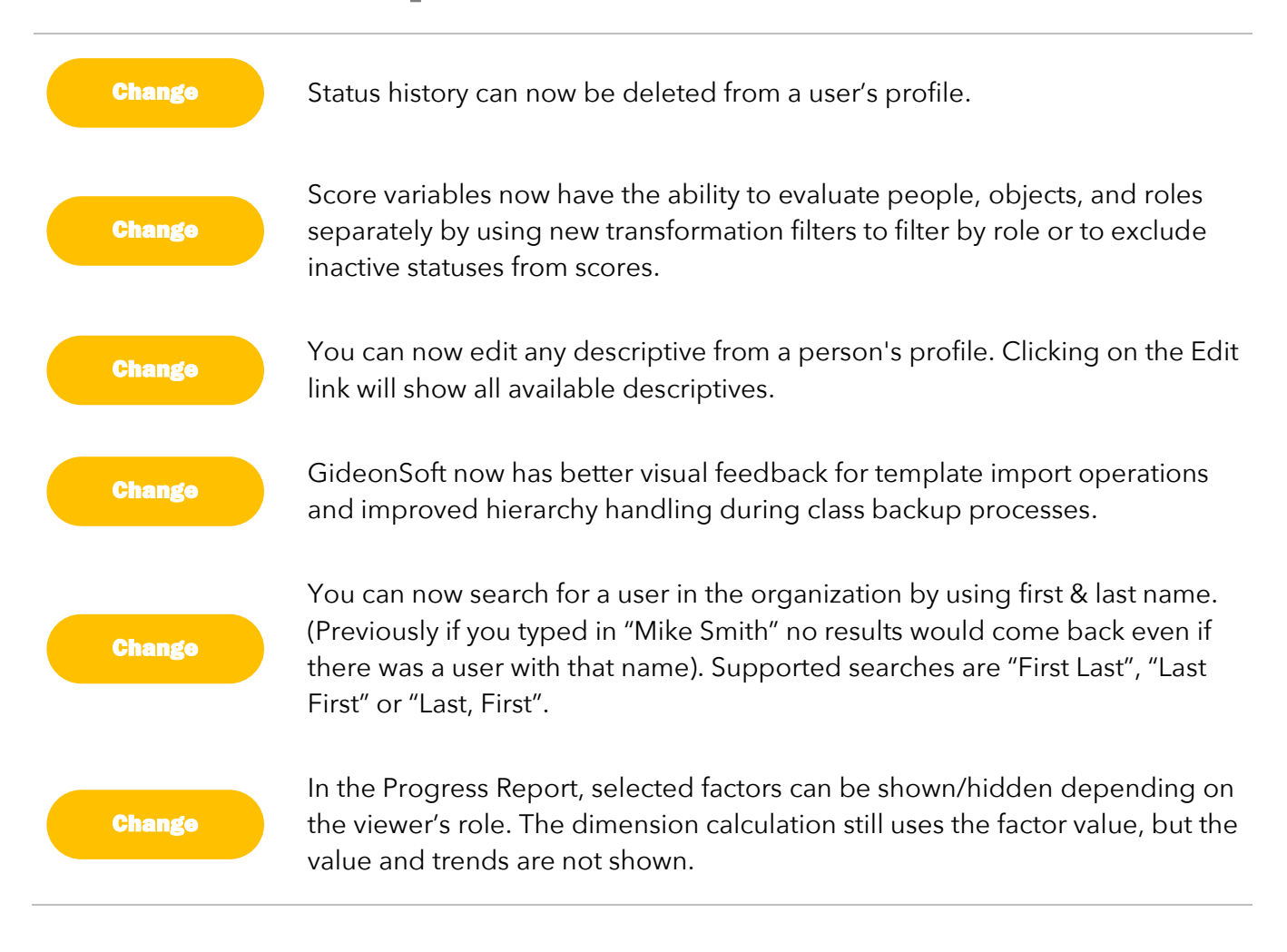